# **Kp-fonts: OpenType version**

# [Daniel](mailto:daniel.flipo@free.fr) FLIPO

# 12th September, 2021

This bundle provides OpenType versions of Type1 Kp-fonts designed by Christophe Caignaert. See Kpfonts-Doc-English.pdf for the full documentation of the original Type1 fonts.

It is usable only with LuaTeX or XeTeX engines; it consists of sixteen Text OpenType fonts, a Roman family **KpRoman** in eight shapes and weights —*Regular*, *Italic*, *Bold*, *BoldItalic*, *Light*, *LightItalic*, *Semibold*, *SemiboldItalic*—, a Sans-Serif family **KpSanſ** and a TypeWriter family **KpMono**, each of them in four shapes and weights—*Regular*, *Italic*, *Bold* and *BoldItalic*— and five Math OpenType fonts **KpMath-Regular**, **KpMath-Bold**, **KpMath-Light**, **KpMath-Semibold** and **KpMath-Sanſ**.

**KpRoman** and **KpSanſ** families have small caps available in two sizes (SmallCaps and PetiteCaps), upper and lowercase digits (0123456789), ancient ligatures  $\hat{\alpha}$ ,  $\hat{\beta}$  and Q a long-tailed capital Q. Superior and inferior digits and letters have been added to the OpenType **KpRoman** and **KpSanſ** fonts for footnotes' calls and abbreviations  $1<sup>st</sup>$ ,  $2<sup>nd</sup>$ ...

Latin and Greek letters are available in Upright and Italic shapes, in Bold and Regular weights, for all Math fonts:  $a \beta C \Delta$ ,  $a \beta C \Delta$ ,  $a \beta C \Delta$ ,  $a \beta C \Delta$ .

Blackboard Bold capitals are available in two shapes, Serif and Sans: \mathbb{ABC} prints either ABC(default) or ABC(option [Style=bbsans]) Commands \mathcal{ABC} and \mathscr{ABC} print respectively  $\mathcal{ABC}$  and ℬ.

File unimath-kpfonts.pdf shows the full list of Unicode Math symbols provided by Kp-fonts, compared with other common Math fonts. More symbols, specific to Kp-fonts, are listed in section [3.2.](#page-7-0)

A style file kpfont-otf.sty is provided to load Kp-fonts easily. It is derived from kpfont.sty but options differ.

Please beware of the *experimental* status of the current version (0.38).

All fonts are covered by OFL licence, style file and documentation are under LPPL-1.3 licence.

# **1 Loading kpfonts-otf.sty**

For users of the original kpfonts.sty package, the easiest way to try the OpenType version is to load kpfonts-otf.sty:

\usepackage[ *options* ]{kpfonts-otf}

this loads unicode-math (and fontspec) and defines **KpRoman** (**Regular** or **Light** depending on options), **KpSanſ** and **KpMono** as Text fonts, **KpMath** (**Regular** or **Light** depending on options) as Math fonts.

kpfonts-otf.sty also defines all symbols available in latexsym and amssymb under the same names  $<sup>1</sup>$  and a bunch of Kp-fonts specifics symbols.</sup>

## **1.1 Global options for both Text and Maths**

**light:** switches to *light* fonts, metrics are unchanged; *light* fonts might not look perfect on screen but they print fine.

Please compare *regular* (left) and *light* fonts (right):

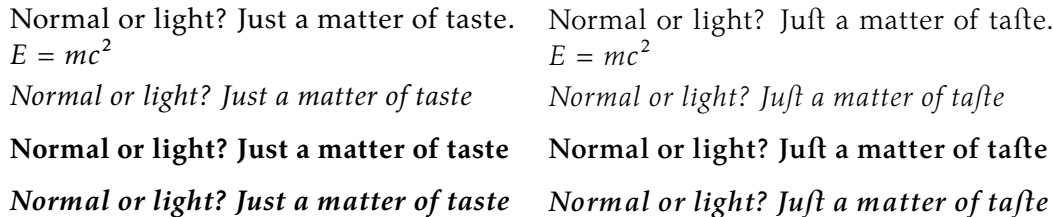

**nomath:** load neither unicode-math nor **KpMath** fonts; useful for documents without Maths, or to choose other Math fonts.

**notext:** do not change any Text font, use the defaults.

**nosf:** do not change Sans-Serif Text fonts, use the defaults.

**nott:** do not change Typewriter Text fonts, use the defaults.

**onlyrm:** equivalent to the last two combined.

**fulloldstyle:** equivalent to options oldstyle and oldstylemath.

**fulloldstylenums:** equivalent to options oldstylenums and oldstylenumsmath.

#### **1.2 Options for Text fonts** *only*

**lighttext:** switches to *light* Text fonts.

Two more weights are provided by kpfonts-otf.sty: with the *lighttext* (or *light*) option, *Semibold* and *Extrabold* vs *Light* and *Semibold* without it. These weights are available through \ltseries, \sbseries and \ebseries commands to be used in a group or alternatively through one argument commands \textlt{}, \textsb{} and  $\text{texteb}\$ .

{\sbseries\itshape Foo} or \textsb{\textit{Foo}} print *Foo*.

<span id="page-1-0"></span><sup>1.</sup> Unicode names often differ from AMS names.

**oldstylenums:** provides lowercase digits as a default.

To get uppercase digits locally: {\addfontfeature{Numbers=Lining} 123}.

Examples, upright, italic, bold and bolditalic:

- $-$  0123456789!
- *0123456789 !*
- **0123456789 !**
- *0123456789 !*

**oldstyle:** provides lowercase digits as a default, long-tailed Q (Quebec) and (for Roman and Sans-Serif fonts only) old style ligatures « ct » et « st ».

Examples:

- Quest for an attractive font!
- *Quest for an attractive font!*
- **Quest for an attractive font!**
- Quest for an attractive font!
- *Quest for an attractive font!*
- **Quest for an attractive font!**
- <span id="page-2-1"></span>**veryoldstyle:** same as option oldstyle but the round 's' is replaced by the long one 'f', unless it ends a word (then it remains 's')<sup>2</sup> and ancient ligatures fi, fl, ft are activated. Coding s= prints a round 's' anytime; in most cases this coding is not necessary with LuaTeX, f.i. \textit{some of Highlands' mysterious castles…} will print *fome of Highlands' myfterious caftles...* which is correct; with XeTeX an = sign must be added at the end of mysterious= to get a round 's' there.

largesmallcaps: prints larger SMALL CAPS than the default ones (PETITE CAPS).

**altfligs :** prints alternative shapes for ligatures fi, fl, ffi, ffl instead of fi, fl, ffi, ffl.

**germandbls :** \SS prints ß instead of ẞ (capital *Eszett*), ditto for small/petite caps.

- **eurosym :** remplaces the Euro character  $(\epsilon)$  by the official symbol  $(\epsilon)$  (available in regular, italic, bold and et bolditalic) ; the \KPeuro command is also provided to print the official symbol, it accepts an optionnal argument : \kpeuro[1,50]{} prints  $1,50 \in$  (with a nobreak space).
- **harfbuzz :** switches Renderer=Harfbuzz for HBLuaTeX engine; up to version 0.34, this renderer was silently activated but seldom useful.

#### **1.3 Options for Math fonts** *only*

**lightmath:** uses *light* Math fonts.

- **bbsans:** command \mathbb prints Sans-Serif Blackboard Bold capitals with Serif fonts too: compare  $\mathbb{C}$ , K, N, Q, R, Z, with  $\mathbb{C}$ , K, N, Q, R, Z (default).
- **frenchstyle:** Latin uppercase letters and all Greek letters are printed upright, only lowercase latin letters are printed in italics; this follows the French typographic usage.

<span id="page-2-0"></span><sup>2.</sup> The OpenType calt feature is used to catch 's' ending a word.

**oldstylenumsmath:** prints lowercase digits in Maths (default is uppercase). **narrowiints:** prints condensed repeated integrals :

∭ et<sup>∭</sup> instead of <sup>∭</sup> et∭(default).

**partialup:** the \partial symbol is printed upright  $\partial$  instead of  $\partial$ .

**fancyReIm:** commands  $\Re$  et  $\Im$  Im print  $\Re$  and Im respectively instead of  $\Re$  et  $\Im$ . **tight :** horizontal spaces tightened in math mode (same settings as fourier-otf). **noDcommand:** do not define \D to avoid incompatibilities with other packages.

Option **mathcal** has been deleted: commands  $\mathcal{A}$  mathcal {ABC}  $\mathcal{A}$  and  $\mathcal{A}$  mathscr{ABC}  $\mathcal{A}$ now print  $ABC$  and  $\mathscr{B}\mathscr{C}$  respectively when kpfonts-otf.sty is loaded.

# **2 Another way to load Kp-fonts**

Loading Kp-fonts through kpfonts-otf.sty offers only a limited choice of options; the standard commands \setmainfont, \setsansfont, \setmonofont, \setmathfont offer much more flexibility.

On the other hand, kpfonts-otf.sty defines a lot of useful commands to access AMS and specific Kp-fonts symbols. Loading kpfonts-otf with the symbols option enables to get all these commands defined without loading any font:

```
\usepackage[symbols]{kpfonts-otf}
```
Please note that unicode-math<sup>3</sup> (and fontspec) *are loaded* by this procedure, no need to do it again, unless specific options are required, then unicode-math has to be loaded *before* kpfonts-otf, f.i.:

```
\usepackage[math-style=ISO,bold-style=upright]{unicode-math}
\usepackage[symbols]{kpfonts-otf}
```
Then, it is up to the user to load Kp-fonts with whatever option he/she likes using commands

\set...font{*font*}[*options*].

For documents requiring no Math fonts, loading fontspec and using the \set...font commands is enough, no need to load kpfonts-otf at all.

## **2.1 Options for Text fonts**

Here are the options available for Text Kp-fonts:

**Numbers=Lowercase** to get lowercase digits 1,2,3 instead of 1,2,3; the defaut is **Numbers=Lining**.

<span id="page-3-0"></span><sup>3.</sup> A carefull reading of both manuals unicode-math.pdf and fonspec.pdf (available in all TeX distributions) is required in order to take full advantage of these packages.

**SmallCapsFeatures =**  $\{Letters = SmallCaps\}$  the  $\text{texts}\left\}$  command will print larger SMALL CAPS than the default PETITE CAPS.

The default setting [⁴,](#page-4-0) is **SmallCapsFeatures = {Letters=PetiteCaps}**.

**Ligatures=TeX** (default) ' !` ?` -- --- print respectively '  $\vdots$  =  $\vdots$  -

**Ligatures=Common** (default) automatic ligatures ff ffi ffl fi fl.

StylisticSet=1 provides an alternative for glyphs ffi ffl fi fl (ff is unchanged).

**Ligatures=Required :** adds ft et tt ligatures.

Ligatures=Rare adds ct et st ligatures.

**Style=Swash** to get the long-tailed capital Q: Queen, also in small caps (both sizes): Queen and Queen.

**Style=Historic** replaces any instance of 's' by the long variant ſ. It is still possible to get a round 's' coding it as 's='. As the long variant is never used at words' ends the feature calc is also activated: it tries to catch end of words, see veryoldstyle p. [3](#page-2-1) for more details.

Ligatures=Historic switches specific ligatures for the long f: fi, fl, ft.

**StylisticSet=2 :** \SS prints ß instead of ẞ (capital *Eszett*), ditto for small/petite caps.

**StylisticSet=3 :** remplaces the Euro character  $(\epsilon)$  by the official symbol  $(\epsilon)$  (available in regular, italics, bold and et bolditalic).

Options may be are chosen for each font, say:

\setmonofont{KpMono}[Numbers=Lowercase,Style=Historic]

but can also be shared by different typefaces:

```
\defaultfontfeatures+[KpRoman,KpSans,KpMono]{Numbers=Lowercase}
\defaultfontfeatures+[KpRoman,KpSans]{%
 Ligatures = Rare,
 Style = Swash,SmallCapsFeatures = {Letters=PetiteCaps},
 }
\setmainfont{KpRoman}
\setsansfont{KpSans}
\setmonofont{KpMono}
```
Notes: 1. \setmonofont{KpMono}, \setsansfont{KpSans}, \setmainfont{KpRoman} rely on files KpMono.fontspec, KpSans.fontspec and KpRoman.fontspec installed by Kpfonts.

2. Note the + ending \defaultfontfeatures+ : options are *added*, not overwriting any other (including those of fontspec.cfg).

3. Options can be gathered: Ligatures={Rare,Historic} (with braces) is equivalent to Ligatures=Rare and Ligatures=Historic.

<span id="page-4-0"></span><sup>4.</sup> Changed in v0.37 to match the original kpfonts package.

4. These options can also be switched on and off *locally* using \addfontfeatures inside a group, f.i. to print lowercase digits 1234576890 with a font loaded with option Numbers=Lining:

#### {\addfontfeatures{Numbers=Lowercase}1234576890}

Actually, a shortcut is available in this case: \oldstylenums{1234576890}.

5. With the **KpRoman**, it is possible to define two more weights *Light* and *Semibold* borrowed from **KpLight**:

```
\newfontfamily\KpLight{KpLight}[<same options as KpRoman>]
\newcommand*{\ltseries}{\KpLight}
\newcommand*{\sbseries}{\KpLight\bfseries}
\DeclareTextFontCommand{\textlt}{\ltseries}
\DeclareTextFontCommand{\textsb}{\sbseries}
```
These weights are then available through \ltseries, \sbseries commands to be used in a group or alternatively through one argument commands  $\text{text1}\$ 

With the **KpLight**, weights *Semibold* and *Extrabold* can be defined similarly.

#### **2.2 Options for Math fonts**

The following options can be passed either to unicode-math<sup>5</sup> or to \setmathfont{}:

**math-style =** ISO, TeX (défaut), french, upright;

**bold-style =** ISO, TeX (défaut), upright;

**partial =** upright (default italic);

**nabla =** italic (default upright);

Seven 'Style Variants' are available with Kp-fonts, here are the first three:

- **Style=mathcal** (+ss01) commands \mathcal{} and \mathscr{} print  $\mathcal{ABC}$  instead of  $\mathcal{A}\mathcal{B}\mathcal{C}$  (default), see note below;
- Style=bbsans (+ss02) \mathbb{} prints Sans-Serif Blackboard bold capitals ABC for Serif Math fonts KpMath-Regular and KpMath-light instead of ABC;
- **Style=narrowiints** (+ss03) provides condensed repeated integrals: <sup>∭</sup> instead of <sup>∭</sup> (default).

**Note:** if you want commands  $\mathcal{ABC}\$  and  $\mathcal{ABC}\$  to print  $\mathcal{ABC}$ and  $\mathscr{QB}\mathscr{C}$  repectively, you can use unicode-math's option range this way: \setmathfont{KpMath-Regular}[*options*]

```
\setmathfont{KpMath-Regular}[range={cal,bfcal},StylisticSet=1]
```
The first line loads **KpMath** as usual, the second one modifies \mathcal{} command's output.

The next four tables present the other Style Variants available:

<span id="page-5-0"></span><sup>5.</sup> See the manual unicode-math.pdf.

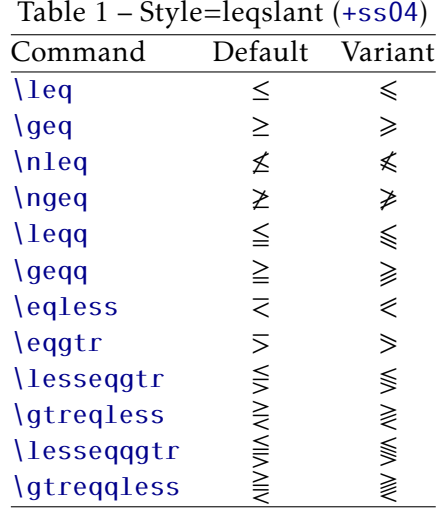

Table 3 – Style=subsetneq (+ss06) Command Default Variant

\subsetneq ⊊ ⊊<br>\supsetneq ⊋ ⊋ \supsetneq ⊋ ⊋<br>\subsetneqq ⊊ ⊊  $\{substack{q \in \mathbb{Z} \setminus \mathbb{S} \text{unsetnegq}}}$ 

\supsetneqq

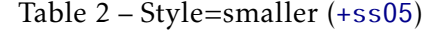

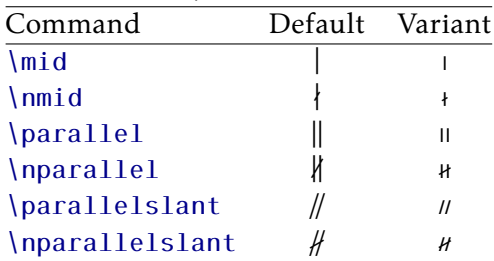

Table 4 – Style=parallelslant (+ss07)

| Command         | Default Variant |    |
|-----------------|-----------------|----|
| \parallel       |                 |    |
| \nparallel      |                 |    |
| \shortparallel  |                 | 11 |
| \nshortparallel |                 |    |

Example: switching styles 4 (leqslant) and 6 (subsetneq) can be achieved coding either \setmathfont{KpMath-Regular.otf}[StylisticSet={4,6}] or

\setmathfont{KpMath-Regular.otf}[Style={leqslant,subsetneq}]

but this second syntax is available only if kpfonts-otf.sty has been loaded (eventually with the symbols option).

Table [5 on the following page](#page-7-1) shows the available 'Glyphs Variants':

Example: with \setmathfont{KpMath-Regular.otf}[CharacterVariant={3,6}] commands \epsilon and \phi print  $\varepsilon$  and  $\varphi$  instead of  $\varepsilon$  et  $\varphi$ . The same is true of course for all shapes and and weights (upright, bold, bolditalic, sans-derif, etc.): f.i. with math-syle=french, \epsilon and \phi print  $\varepsilon$  and  $\varphi$ .

Note about \hbar: unicode-math defines \hbar as \hslash (U+210F) while amsmath provides two different glyphs (italic h with horizontal or diagonal stroke).

kpfonts-otf now follows unicode-math; the italic h with horizontal stroke can be printed using \hslash or \hbar together with character variant cv01 or with \mithbar (replacement for AMS' command \hbar).

<span id="page-7-1"></span>

| ╯    |         |           |                  |
|------|---------|-----------|------------------|
|      | Default | Variant   | Command          |
| cv00 | J<br>ĸ  | Re<br>Jm  | \Re<br>\ Im      |
| cv01 | ħ       | ħ         | \hslash or \hbar |
| cv02 | Ø       | Ø         | \emptyset        |
| cv03 | ε       | ε         | \epsilon         |
| cv04 | κ       | н         | \kappa           |
| cv05 | π       | $\varpi$  | \pi              |
| cv06 | Φ       | φ         | \phi             |
| cv07 | ρ       | $\varrho$ | $\ln 0$          |
| cv08 | σ       | ς         | \sigma           |
| cv09 | θ       | θ         | \theta           |
| cv10 | Θ       | Θ         | Theta            |
|      |         |           |                  |

Table 5 – Glyphs Variants

# **3 Kp-fonts specific commands**

### **3.1 Integrals**

Kp-fonts offers variants for integral symbols suitable for indefinite integrals, they are coded as \varint, \variint, \variiint, \variiiint and \varidotsint. Compare e coded as *varint*, *varit*<br> $f(t) dt$  and  $\int f(t) dt$  and also

$$
\int f(t) dt
$$
 and  $\int f(t) dt$ 

\D{...} prints an upright 'd' and improves kernings around the differential element: \displaystyle\varint f(t)\D{t} donne  $\int f(t) dt$ .

# <span id="page-7-0"></span>**3.2 Specific Math symbols**

The next tables present symbols unvailable as Unicode characters, they are coded in Kp-fonts' private zone.

\mmapsto � \longmmapsto � \mmapsfrom � \longmmapsfrom � \Mmapsto � \Longmmapsto � \Mmapsfrom � \Longmmapsfrom � \leftrightdasharrow � \leadsto � \boxright � \boxleft � \circleright � \circleleft � \Diamondright � \Diamondleft � \boxdotright � \boxdotleft � \circledotright � \circledotleft � \Diamonddotright � \Diamonddotleft �

```
\boxRight
                                                              \boxLeft
                                            \Box \Rightarrow\Longleftrightarrow\boxdotRight
                                            E \Rightarrow\boxdotLeft
                                                                              \Longleftrightarrow\DiamondRight
                                                        \DiamondLeft
                                            \Leftrightarrow\iff\DiamonddotRight
                                            \Leftrightarrow\DiamonddotLeft
                                                                              \Leftrightarrow\multimapdot
                                                             \multimapdotinv
                                             \overline{\phantom{0}}\bullet\multimapdotboth
               \multimapbothvert
                                                     \multimapdotbothvert
         \multimapdotbothAvert
                                                   \multimapdotbothBvert
                     \capplus
                                     \Theta\sqcupplus
                                                              \mathbb H\sqcapplus
                                                                                          \overline{\left| + \right|}<u>Nparallelslant</u>
                                     \mathcal{U}\colonsim
                                                             \sim\colonapprox
                                                                                          :\approx\parallelbackslant
                                     \sqrt{ }\Colonsim
                                                             ::\simColonapprox
                                                                                          :\approx\eqqColon
                                    =: | \Colondash
                                                                       \dashColon
                                                             \stackrel{...}{\ldots}-\mathrel{\mathop:}<u><u>Istrictif</u></u>
                               \rightarrow<u><u>Istrictfi</u></u>
                                                            \epsilon<u>Nstrictiff</u>
                                                                                      3ج
           \circledvee
                                     \circledwedge
                                                                  \circledbar
                               \circledcirc\circledcirc\mathbb{O}<u>NvDash</u>
              \openJoin
                                         \opentimes
                               \times\times\parallel\lambdaslash
                               \lambda\lambdabar
                                                            \lambdaWr\chi\idotsint
                                \lceil \cdot \cdot \rceil\oint\ointclockwise
                                                    <u>Narointctrclockwise</u>
                                                                                       \phi⊕∰∰
                                                                                      \oint\oint\oiintclockwise
                                                       <u>\oiintctrclockwise</u>
                                \oint\oint\varoiintclockwise
                                                  <u>Naroiintctrclockwise</u>
                                ∰
                                                                                     ∰
    \oiiintclockwise
                                                     \oiintctrclockwise
                                ∰
                                                                                      ∰
\varoiiintclockwise
                                                 <u>\varoiiintctrclockwise</u>
                                ∰
                                                                      \sqiiint
                                                                                      ∰
                  \sqiint
```
The full list of Unicode symbols available with Kp-fonts is shown in file unimathkpfonts.pdf.

## 3.3 Wide accents

 $-$  \widehat and \widetilde

— \overline and \underline

 $\overline{x}$   $\overline{xy}$   $\overline{xyz}$   $\overline{A \cup B}$   $\overline{A \cup (B \cap C) \cup D}$   $m+n+p$ 

— \wideoverbar, \widecheck et \widebreve

 $\overline{x}$   $\overline{xy}$   $\overline{xyz}$   $\overline{x}$   $\overline{xxx}$   $\overline{x}$   $\overline{xxx}$   $\overline{x}$   $\overline{x}$ 

— \overparen and \underparen

$$
\widehat{x}
$$
  $\widehat{xy}$   $\widehat{xyz}$   $\widehat{A \cup B}$   $\widehat{A \cup (B \cap C) \cup D}$   $\widehat{x+y}$   $\widehat{a+b+...+z}$ 

$$
\underline{x} \quad \underline{xz} \quad \underline{xyz} \quad \underline{x+z} \quad \underline{a+b+...+z} \quad \underline{a+b+...+z}
$$

— \overbrace and \underbrace

a ab abc abcd abcde 3  $\overline{a+b+c}$ 26  $\overline{a+b+\ldots+z}$ 

 $\bar{a}$   $\bar{a}$   $\bar{b}$   $\bar{a}$   $\bar{b}$   $\bar{c}$   $\bar{a}$   $\bar{b}$   $\bar{c}$   $\bar{d}$   $\bar{c}$   $\bar{d}$   $\bar{c}$   $\bar{d}$   $\bar{c}$   $\bar{d}$   $\bar{c}$   $\bar{d}$   $\bar{c}$   $\bar{d}$   $\bar{c}$   $\bar{d}$   $\bar{c}$   $\bar{d}$   $\bar{c}$   $\bar{c}$   $\bar{c}$   $\bar{c$  $a + b + ... + z$ 

3

26

— \overrightarrow and \overleftarrow

 $\vec{v}$   $\vec{M}$   $\vec{v}$   $\vec{v}$   $\vec{AB}$   $\vec{C}$   $\vec{ABC}$   $\vec{C}$   $\vec{A}$   $\vec{B}$   $\vec{C}$   $\vec{C}$   $\vec{C}$   $\vec{C}$   $\vec{C}$   $\vec{C}$   $\vec{C}$   $\vec{C}$   $\vec{C}$   $\vec{C}$   $\vec{C}$   $\vec{C}$   $\vec{C}$   $\vec{C}$   $\vec{C}$   $\vec{C}$   $\vec{C}$   $\vec{C$ 

 $\overleftarrow{v}$   $\overleftarrow{w}$   $\overleftarrow{AB}$   $\overleftarrow{ABC}$   $\overleftarrow{ABCD}$   $\overleftarrow{ABCDEFGH}$ 

— Enfin \widearc and \widearcarrow (ou \overrightarc)

 $\widehat{AMB}$   $\widehat{AMB}$ 

### **3.4 Math Versions**

Different versions of the **KpMath** fonts may be defined in the document's preamble: \setmathfont{KpMath-Regular.otf}[version=base, *options* ] \setmathfont{KpMath-Bold.otf}[version=bold, *options* ] \setmathfont{KpMath-Semibold.otf}[version=semibold, *options* ] \setmathfont{KpMath-Sans.otf}[version=sans, *options* ] \setmathfont{KpMath-Light.otf}[version=light, *options* ] then, it is easy to switch from one version to another one with \mathversion{*name*}. Example<sup>6</sup>:

<span id="page-9-0"></span><sup>6.</sup> Option CharacterVariant=3 changes  $\varepsilon$  into  $\varepsilon$ .

\setmathfont{KpMath-Regular.otf}[Style=leqslant, CharacterVariant=3] \setmathfont{KpMath-Bold.otf}[version=bold, Style=leqslant, CharacterVariant=3] \setmathfont{KpMath-Sans.otf}[version=sans, Style=leqslant, CharacterVariant=3]

Here is the same equation in three versions, normal, bold and Sans-Serif:

$$
\mathbb{E}_i(N_i) = \sum_{n \ge 1} P_i(N_i \ge n) = \frac{\varepsilon_i}{1 - \varepsilon_i} < +\infty
$$

\mathversion{bold}

$$
\mathbb{E}_{i}(N_{i}) = \sum_{n \geq 1} P_{i}(N_{i} \geq n) = \frac{\varepsilon_{i}}{1 - \varepsilon_{i}} < +\infty
$$

\mathversion{sans}

$$
\mathbb{E}_{i}(N_{i}) = \sum_{n \geq 1} P_{i}(N_{i} \geq n) = \frac{\varepsilon_{i}}{1 - \varepsilon_{i}} < +\infty
$$